## Factsheet Patient Control

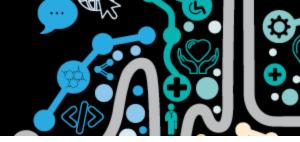

## **My Health Record and Patient Control**

The My Health Record system was designed for individuals to control what goes into their record and who can access their health information.

A patient can control access and use of their record in two primary ways:

- 1. By verbally allowing or denying access and rights to their record
- 2. By setting electronic access controls

## A patient can:

- Cancel their record at any time which permanently deletes it. If a patient decides at a later date to register for an MHR it will not have any previous clinical information uploaded to it.
- Ask a health professional not to send any, or certain information to their My Health Record.
- Ask a health professional to not look at their record.
- Set access controls on their entire record using a record access code (RAC).
- Limit access to individual documents in their record by using a Limited Document Access Code (LDAC) on specific documents.
- Block a healthcare organisation from accessing their record when that organisation has previously accessed the record.
- Hide from view or permanently delete documents in their record.
- Give a friend or family member access to their record.
- Choose to download a third-party app that will enable them to view their record on smart device.
- Ask a health service to tell them who has accessed their record.

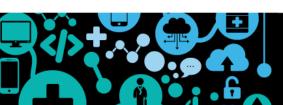